# computrol

## **Seeing Another Customer's Data**

Joshua Rottenberg NWWC 13 November 2023

# The story

- What occurred not once but twice
- What we did
- Why it occurred
- How we handled it internal and external
- What you can do

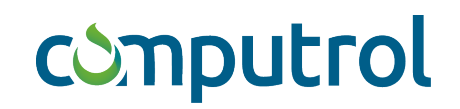

### Incident One - March 6

One municipality could view: transaction exports first pages of operators and assets Of another municipality's data

8:23-12:00

We were informed at 12:00

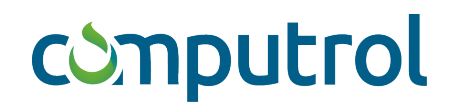

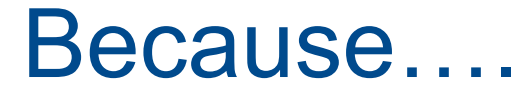

A vulnerability in our web application source code

The City informed us and the second city.

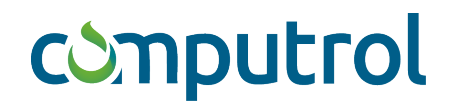

## What we did and did not do

At 4:00 pm we revised the application

- *reintroduction* of 30 minute session inactivity timeout
- Two days of investigating the entire source code
- We did not inform the Simcom community as this was limited to only this one incident

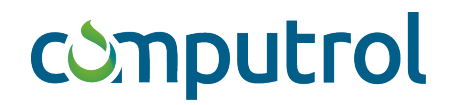

### Incident Two – March 8

- The City re-loaded the URL link and could see the other City's data.
- The 2<sup>nd</sup> City logged in, copy the encrypted link from the address bar and emailed it – the first City could see the data.

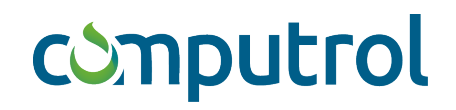

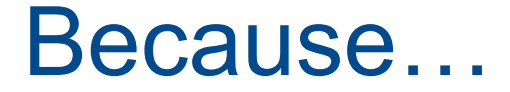

Another source code vulnerability

Needed to be a Simcom customer, and

Needed to be logged in.

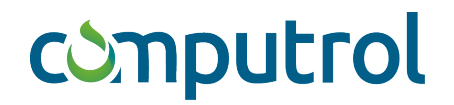

### What we did

- Put measures in the entire code to eliminate sharing of encrypted links
- Daily updates
- Final report
- Written protocol in case of breach

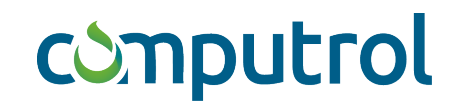

# What You Can Do:

- 1. Use multi-factor authentication
- 2. Never share your password
- 3. Never share encrypted links
- 4. Never leave your session inactive
- 5. Log out once you finish
- 6. Ask companies their policies and plans

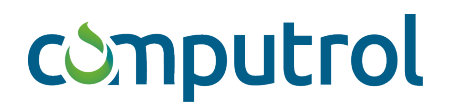